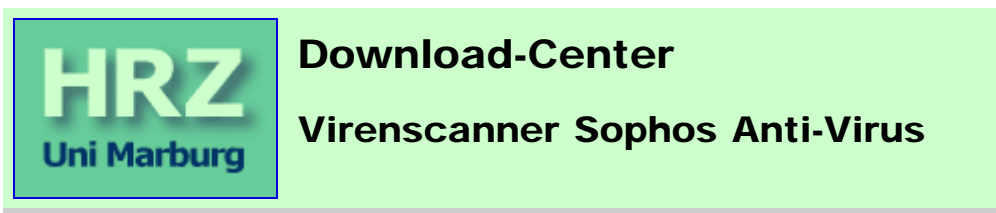

Stand: *29.03.2007*

Der Virenscanner Sophos Anti-Virus wird im Rahmen der [Sophos Landeslizenz](http://www.uni-marburg.de/hrz/pc/software/campuslizenzen/sophos) zur Nutzung durch Professoren, Mitarbeiter und Studierende kostenlos zum Download angeboten. Das nachfolgende Web-Formular ermöglicht den Download der Software; alle Downloads werden mit Usernamen protokolliert; mit dem Download erkennen Sie die Konditionen an. Geben Sie bitte Username und Passwort ihres Internet-Accounts für [Professoren und Mitarbeiter](http://www.uni-marburg.de/hrz/intstaff.html) bzw. [Studierende](http://www.uni-marburg.de/hrz/intstud.html) ein und wählen Sie die Betriebssystemversion ihres Rechners aus, um den Download des Virenscanners zu starten.

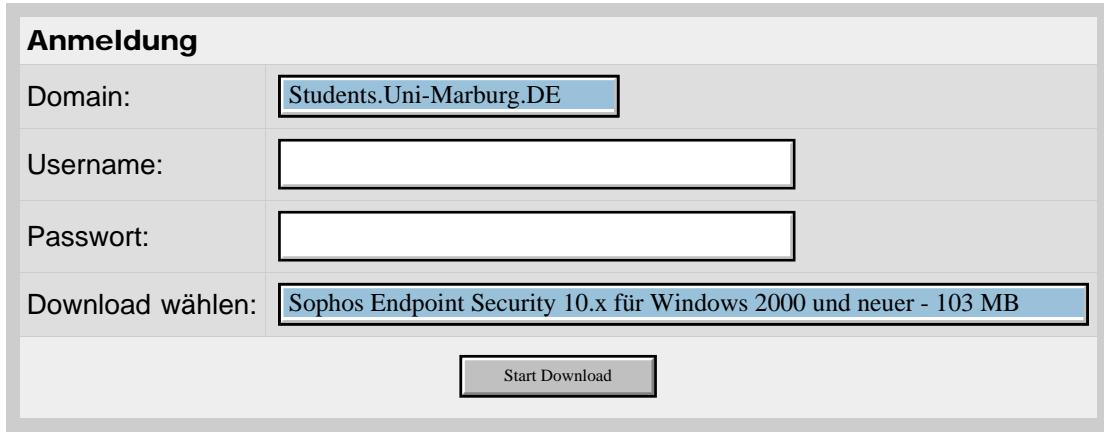

Der Virenscanner wird als selbstextrahierendes Installationsprogramm (Dateiendung .exe) verteilt.

## Installation:

- Der gleichzeitige Betrieb mehrerer Antivirus-Produkte funktioniert in der Regel nicht. Das Installationsprogramm von Sophos versucht solche Produkte zwar zu erkennen und zu entfernen. Wenn Sie sichergehen wollen, deinstallieren Sie aber vorher andere Anti-Virus-Software.
- Führen Sie die heruntergeladene Datei mit Administratorrechten aus und folgen Sie den Installationsanweisungen.
- Die Installationsprogramme für Sophos auf älteren Windows-Versionen (vor Windows 2000) nehmen während der Installation Kontakt mit dem Update-Server auf, um Programmupdates und neue Virensignaturen herunterzuladen. Ohne Internetverbindung bricht die Installation ab. Beim Installationsprogramm für *Sophos Endpoint Security 9.5* ist das nicht mehr der Fall. Die Installation kann vollständig ohne Internetverbindung erfolgen.
- Wurde die Installation erfolgreich abgeschlossen, können Sie das selbstextrahierende Installationsprogramm wieder löschen. Es ist nicht sinnvoll das Installationsprogramm länger als einen Monat aufzuheben, da bei Verwendung eines veralteten Installationsprogramm während der Installation sehr viele Daten vom Update-Server heruntergeladen werden müssen.

## Automatische Updates:

Programm und Virensignaturen werden automatisch regelmäßig aktualisiert, sobald der Rechner Verbindung zum UMRNet oder Internet hat. Die Updates kommen nicht direkt von Sophos, sondern werden von einem Server im UMRNet ausgeliefert, belasten also bei Benutzern in Studentenwohnheimen nicht das monatliche Traffic-Kontingent.

## Weitere Informationen:

• <http://www.uni-marburg.de/hrz/pc/viren/sophos>

[Uni Marburg](http://www.uni-marburg.de/welcome.html) / [HRZ](http://www.uni-marburg.de/hrz/welcome.html) / Download von Sophos Anti-Virus

[Wolfgang Ratzka](http://www.uni-marburg.de/hrz/personal/ratzka_wolfgang/) (erste Fassung: *29.03.2007*)